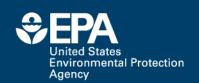

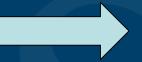

# Profile Building, Research Sharing and Data Proliferation using Social Media Tools for Scientists

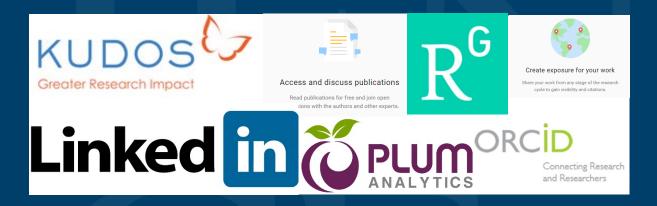

**Antony Williams National Center for Computational Toxicology** 

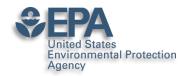

#### Feel free to take notes but...

All slides will be made available later

Contact me directly if I can help – williams.antony@epa.gov

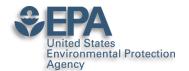

## Various Versions of This Talk

### www.slideshare.net/AntonyWilliams

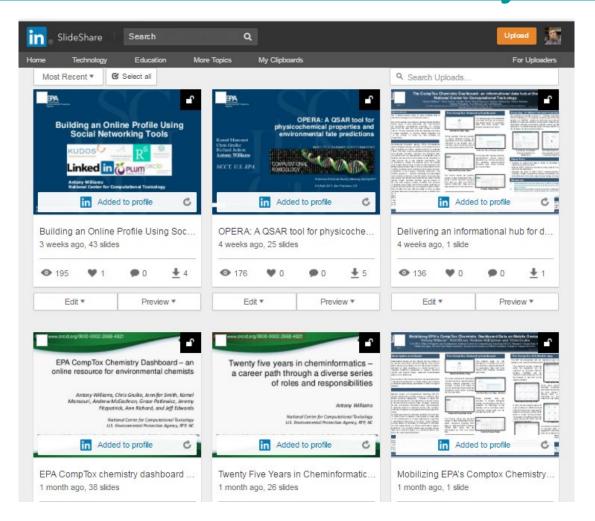

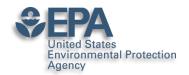

### A related publication...

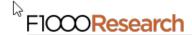

F1000Research 2017, 6:1315 Last updated: 19 DEC 2018

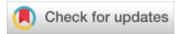

#### **OPINION ARTICLE**

The new alchemy: Online networking, data sharing and research activity distribution tools for scientists [version 1; referees: 2 approved, 1 approved with reservations]

Antony J. Williams <sup>1</sup>, Lou Peck <sup>2</sup>, Sean Ekins <sup>3</sup>

<sup>&</sup>lt;sup>1</sup>National Center for Computational Toxicology, Environmental Protection Agency, Durham, NC, 27711, USA

<sup>&</sup>lt;sup>2</sup>Lou Peck Consulting, Swansea, SA4 3JQ, UK

<sup>&</sup>lt;sup>3</sup>Collaborations Pharmaceuticals, Inc., Raleigh, NC, 27606, USA

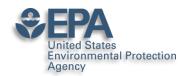

### Some Questions for you...

## Show of hands please...

- How many of you have an ORCID?
- How many of you have LinkedIn?
- How many of you have SlideShare?
- How many of you have published >3 papers?
- How many of you share your work online?

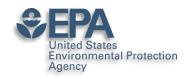

## Who markets your work??? If not you, then who?

•"It's not the job of researchers to become experts in public relations — that's why universities have press offices, says Matt Shipman, research communications lead at North Carolina State University in Raleigh. But he recommends scientists toot their own horns as well."

http://www.nature.com/news/kudos-promises-to-help-scientists-promote-their-papers-to-new-audiences-1.20346

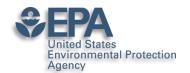

## My Hopes for Today

- Encourage you in the "era of participation"
- Provide an overview of some tools available
- Share some stories, statistics and strategies
- Encourage you to "share for the sake of community/science as well as for yourself"

#### OUTCOMES

- You will claim an ORCiD
- You will invest ~2 hours per month on your profile
- You have a bigger "Impact" online....

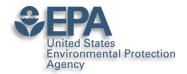

#### **ORCID** – The Scientists SSN

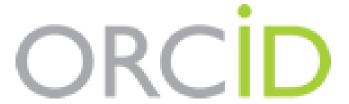

Connecting Research and Researchers

## **Antony Williams**

#### ORCID ID

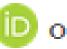

orcid.org/0000-0002-2668-4821

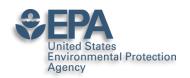

#### What's the value of ORCID?

ORCIDs are now expected for many publications

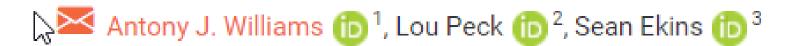

 Single click through to your ORCID page – how rich is your ORCID biography??? See

https://orcid.org/0000-0002-2668-4821

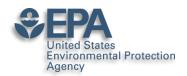

## Publishers Requiring ORCIDs...

https://orcid.org/content/mandating-orcid-publication-workflows-open-letter

#### Requiring ORCID in Publication Workflows: Open Letter

Major publishers have committed to requiring ORCID iDs in the publishing process for their journals and invite other publishers to do the same.

In November, 2015, a group of publishers asked ORCID to help facilitate communications about their plans to require authors to use an ORCID iD, including hosting this open letter explaining their rationale, developing best practices for using iDs in publishing, and maintaining the signatory list. The publishers' goal is to encourage others to join them in supporting the adoption of ORCID. Publishers signing this open letter are committing to requiring ORCID iDs during 2016 following specific implementation standards.

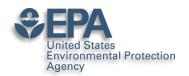

## It's a Scientists SSN – use it in various places

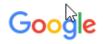

About 704 results (0.27 seconds)

#### Antony Williams (0000-0002-2668-4821) - ORCID | Connecting ...

https://orcid.org/0000-0002-2668-4821 ▼

Antony (Tony) J. Williams received his BSc in 1985 from the University of Liverpool (UK) and PhD in 1988 from the University of London (UK). His PhD research ...

You've visited this page many times. Last visit: 3/7/19

#### Antony John Williams, 0000-0002-2668-4821 - Google Scholar Citations

scholar.google.com/citations?user=02L8nh4AAAAJ&hl=en ▼

B Lam, A Baer, M Alaee, B Lefebvre, A Moser, A Williams, AJ Simpson. Environmental science & technology 41 (24), 8240-8247, 2007. 155, 2007. Smart phones ...

You've visited this page 3 times. Last visit: 8/20/18

#### Antony Williams - Academic Karma

academickarma.org/0000-0002-2668-4821 ▼

0000-0002-2668-4821. Keywords: nmr. chemistry. chemspider.

computer\_assisted\_structure\_elucidation. cheminformatics. systematic\_naming. open\_data.

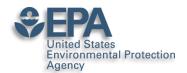

## Use ORCID on all products

- Use your ORCID on everything you produce that will be indexed:
  - –Presentations
  - -Posters
  - –Your profiles

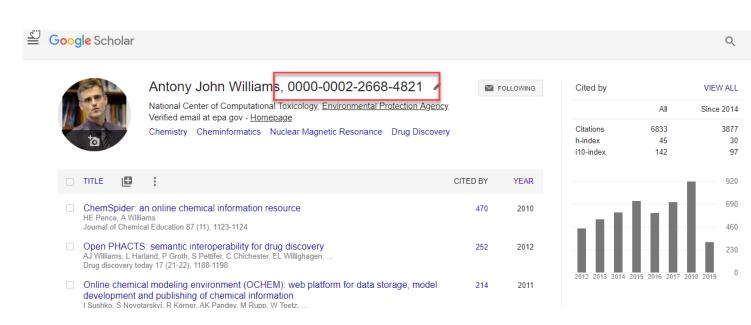

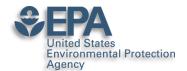

## Google will index all of your works...even if ORCID doesn't

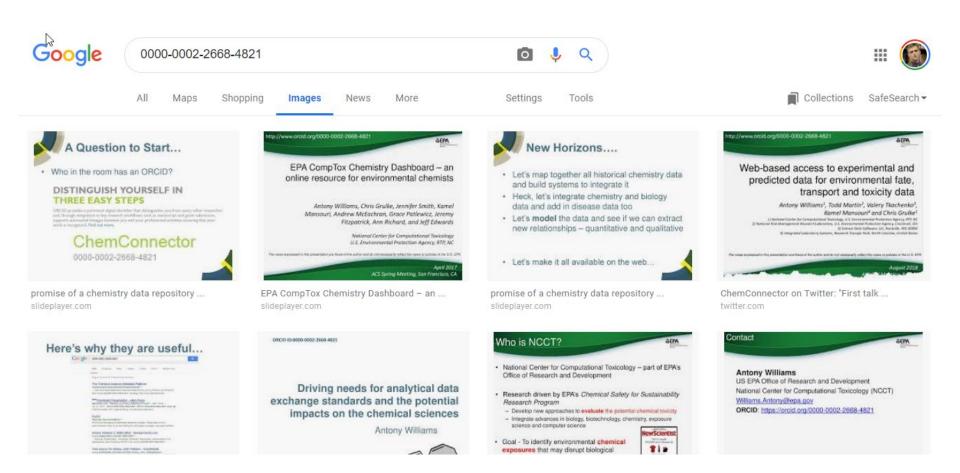

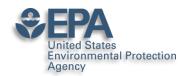

#### Think about it...

- 100s if not 1000s of hours of research behind a paper.
  How much work is the PUBLISHER going to do to make
  sure people find out about your article?? How do you
  find out about an article???
- Shouldn't YOU and your CO-AUTHORS invest some time in getting it out to the network???
- A presentation given to a small room of people has a lifetime of "20-30 mins". A presentation shared online for all to see lives a lot longer. An article shared in the network has a much wider audience.

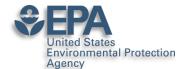

#### Scientists are Evaluated: "Statistics"

- Research datasets
- Scientific software
- Publications peer-reviewed and many others
- Posters and presentations at conferences
- Electronic theses and dissertations
- Performances in film and audio
- Other forms of research
- CAVEAT: Make sure you are allowed to share

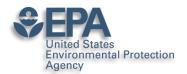

## LinkedIn The MOST BASIC Career Networking Tool

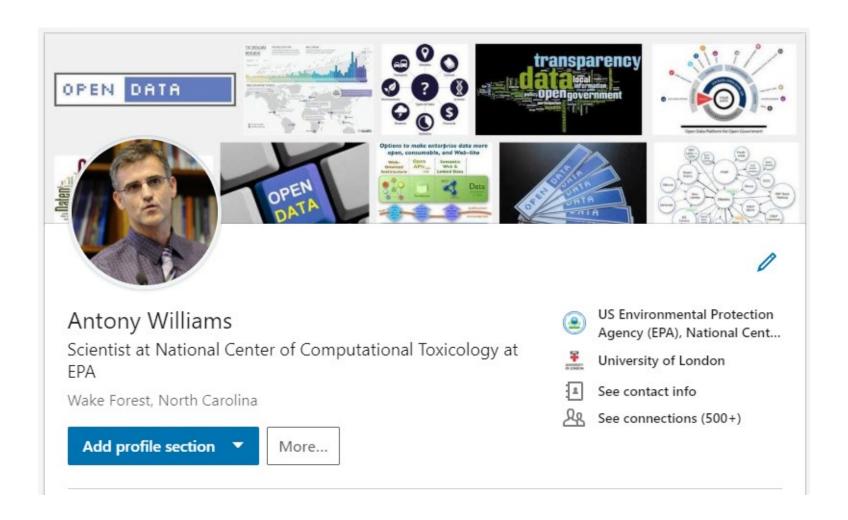

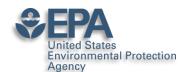

#### My primary project at present...

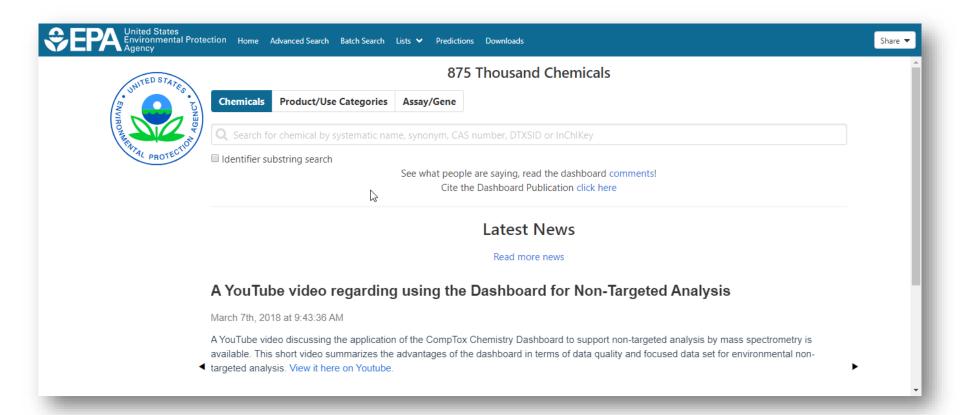

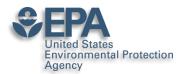

### **Ability to Highlight Projects**

#### Projects

#### The CompTox Chemicals Dashboard

Dec 2015 – Present

The CompTox Chemicals Dashboard is an integration hub for chemistry and biology data of interest to environmental scientists and toxicologists. The dashboard was released as a beta on April 1st 2016 and formally as version 1 to the community in August 2016. The dashboard is free to use and presently provides access to data for ~875,000 chemicals.

The definitive article regarding the development of the dashboard is published in the Journal of Cheminformatics as https://jcheminf.biomedcentral.com/articles/10.1186/s13321-017-0247-6.

There are a number of derivative and related articles that have come from the related research and application development. These include:

- 1) OPERA models for predicting physicochemical properties and environmental fate endpoints https://jcheminf.biomedcentral.com/articles/10.1186/s13321-018-0263-1
- 2) An automated curation procedure for addressing chemical errors and inconsistencies in public datasets used in QSAR modelling https://doi.org/10.1080/1062936X.2016.1253611
- 3) Generalized Read-Across (GenRA): A workflow implemented into the EPA CompTox Chemicals Dashboard https://www.altex.org/index.php/altex/article/view/1202
- 4) A Chemical Category-Based Prioritization Approach for Selecting 75 Per-and Polyfluoroalkyl Substances (PFAS) for Tiered Toxicity and Toxicokinetic Testing https://ehp.niehs.nih.gov/doi/10.1289/EHP4555

#### Other creators

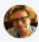

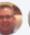

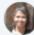

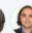

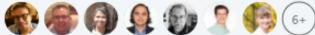

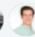

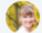

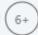

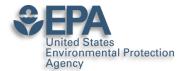

#### Manage Articles Here Too...

<sup>1</sup>64

#### **Publications**

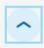

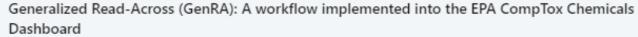

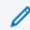

Feb 4, 2019 • ALTEX-Alternatives to animal experimentation

Generalized Read-Across (GenRA) is a data driven approach which makes read-across predictions on the basis of a similarity weighted activity of source analogues (nearest neighbors). GenRA has been described in more detail in the literature (Shah et al., 2016; Helman et al., 2018). Here we present its implementation within the EPA's CompTox Chemicals Dashboard to provide public access to a GenRA module structured as a read-across workflow. GenRA assists researchers in identifying source analogues, evaluating their validity and making predictions of in vivo toxicity effects for a target substance. Predictions are presented as binary outcomes reflecting presence or absence of toxicity together with quantitative measures of uncertainty. The approach allows users to identify analogues in different ways, quickly assess the availability of relevant in vivo data for those analogues and visualize these in a data matrix to evaluate the consistency and concordance of the available experimental data for those analogues before making a GenRA prediction. Predictions can be exported into a tab-separated value (TSV) or Excel file for additional review and analysis (e.g., doses of analogues associated with production of toxic effects). GenRA offers a new capability of making reproducible read-across predictions in an easy-to use-interface.

#### Other authors

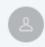

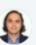

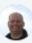

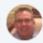

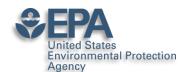

## Your Postings Get Networked

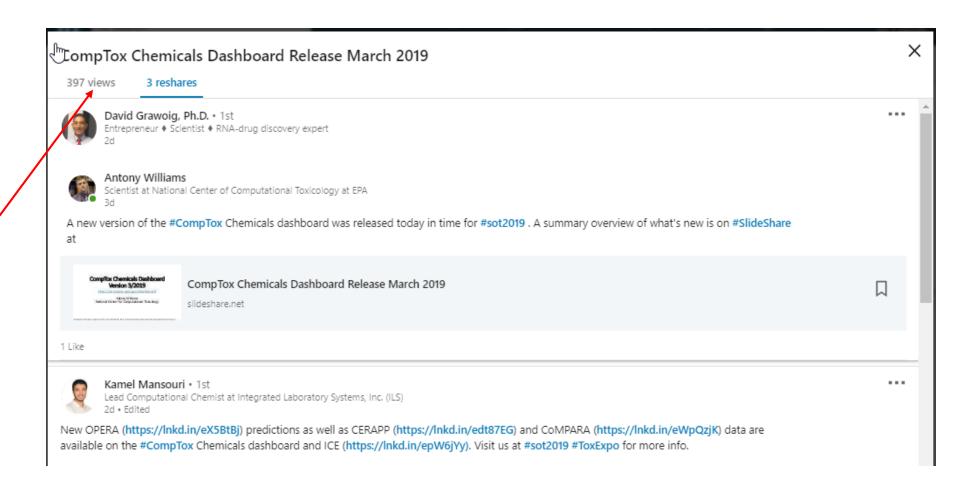

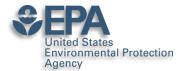

#### **Ask for Recommendations**

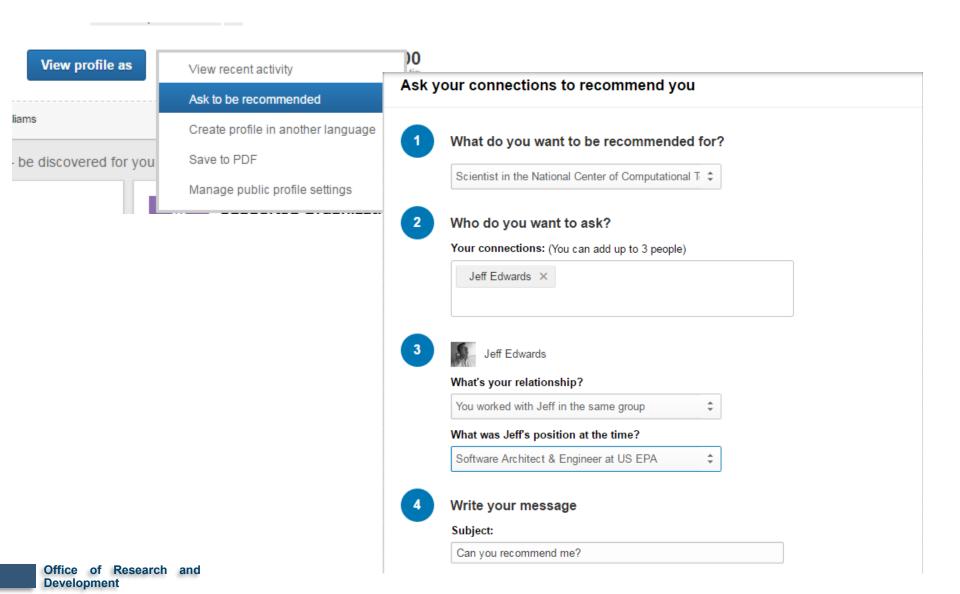

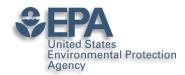

### Ask for "Endorsements",

#### Skills & Endorsements

#### Top Skills

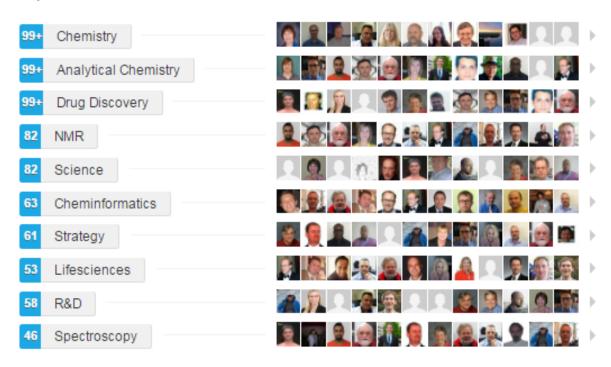

#### Antony also knows about...

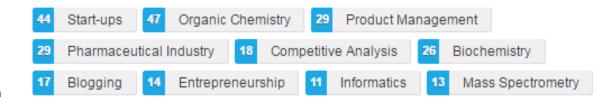

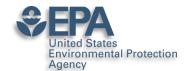

## **Instant Summary as a PDF**

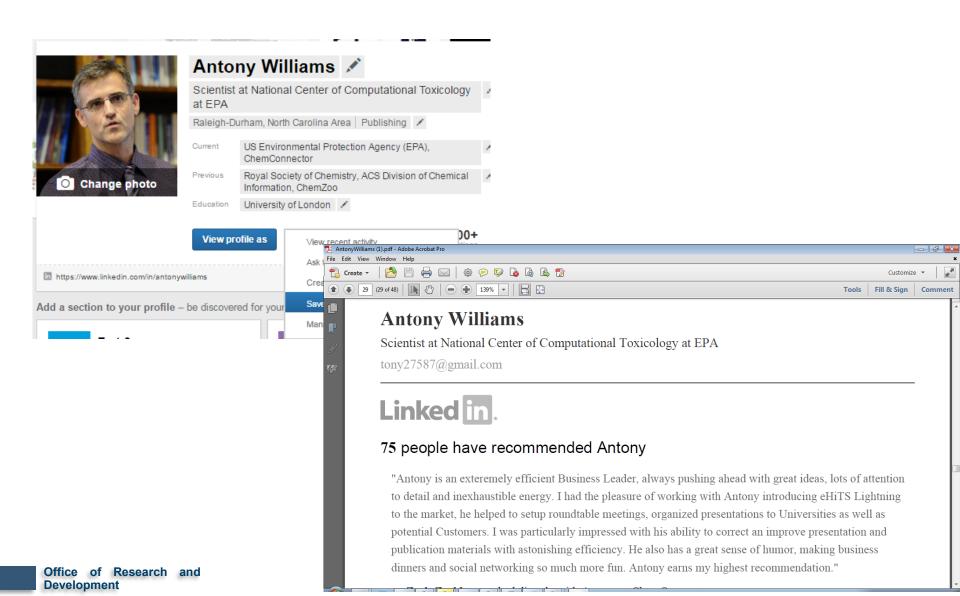

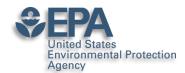

#### **Presentations**

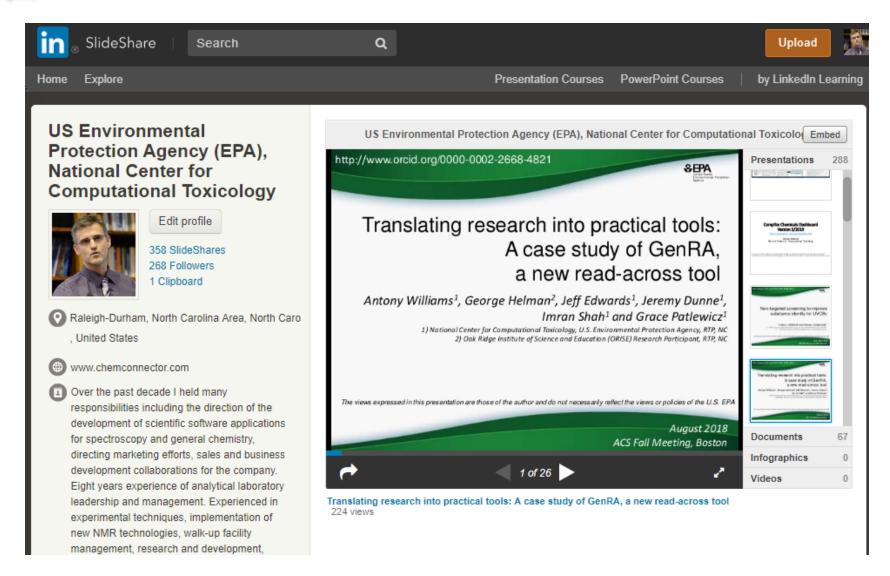

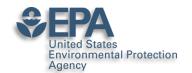

## Sharing your works online – can get 1000s of views

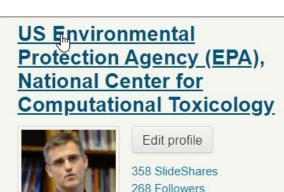

1 Clipboard

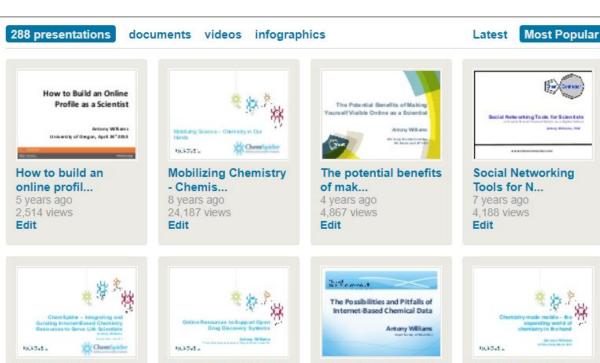

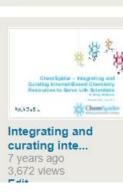

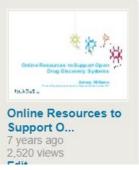

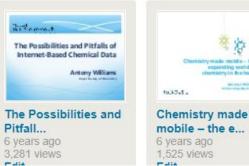

v.slideshare.net/AntonyWilliams

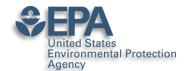

### **Analytics**

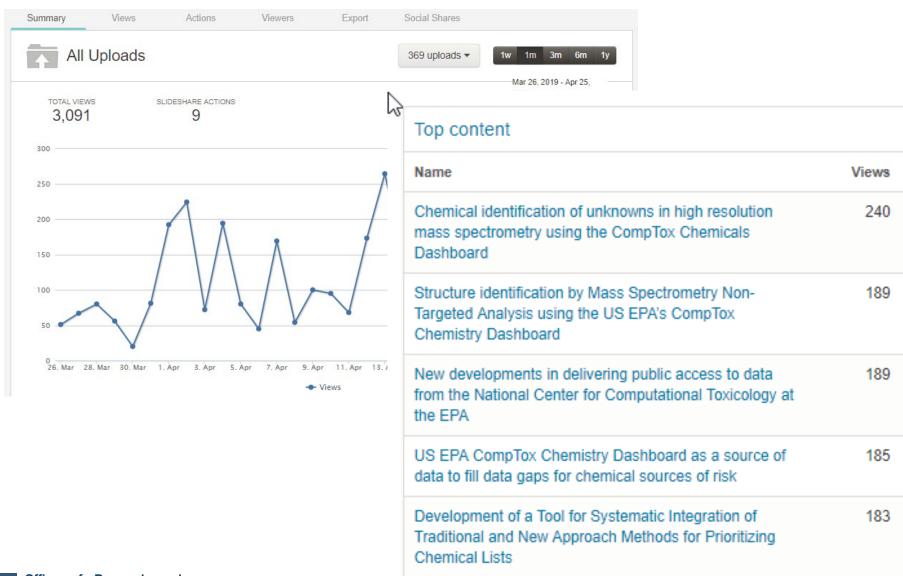

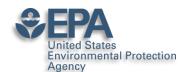

## Slideshare – Highly Accessed

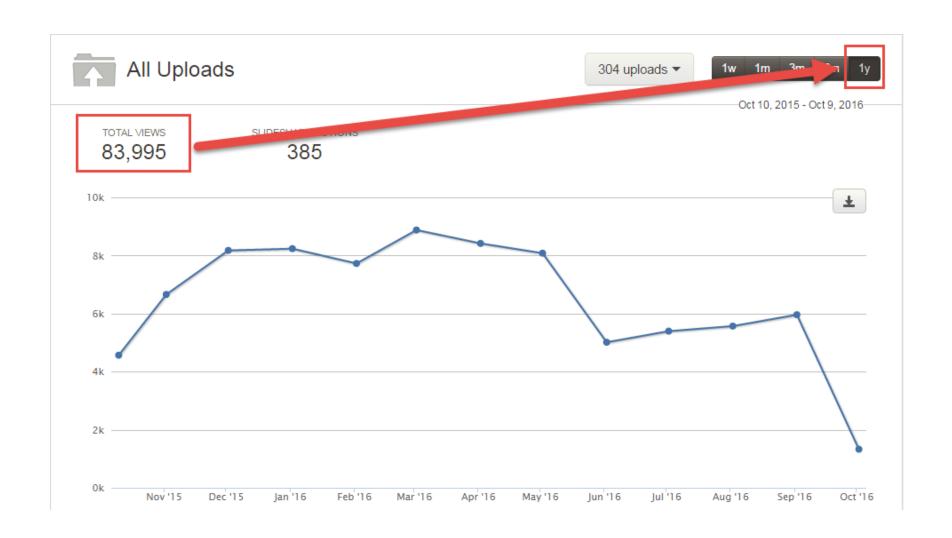

## United States Environmental Protection Slideshare - NOT Just Slides

Presentations

65 Documents

Videos Infographics

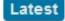

Most viewed

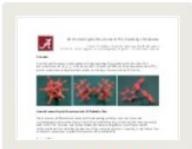

#### 3D printing crystal structure...

8 months ago, 1207 views Edit

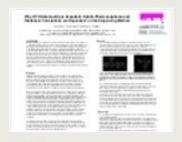

#### Why High-Throughput Screening...

9 months ago, 234 views

**Fdit** 

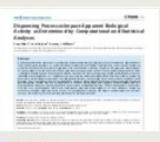

#### Dispensing Processes Impact

A...

1 year ago, 406 views

Edit

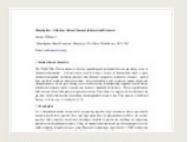

#### ChemSpider as a hub for onlin...

2 years ago, 271 views

Edit

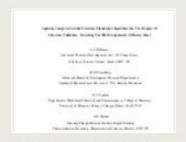

#### Revisiting the nmr assignment...

2 years ago, 328 views

Edit

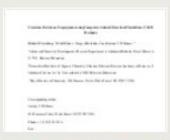

#### Structure revision of asperji...

2 years ago, 119 views Edit

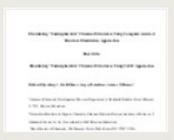

#### Elucidating undecipherable ch...

2 years ago, 266 views

Edit

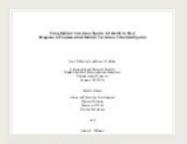

#### Using indirect covariance spe...

2 years ago, 182 views

Edit

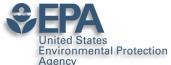

## NCCT also uses "FigShare"

Environmental Protection Agency

4

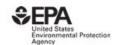

Browse

Search on The United States Environmental

Log in

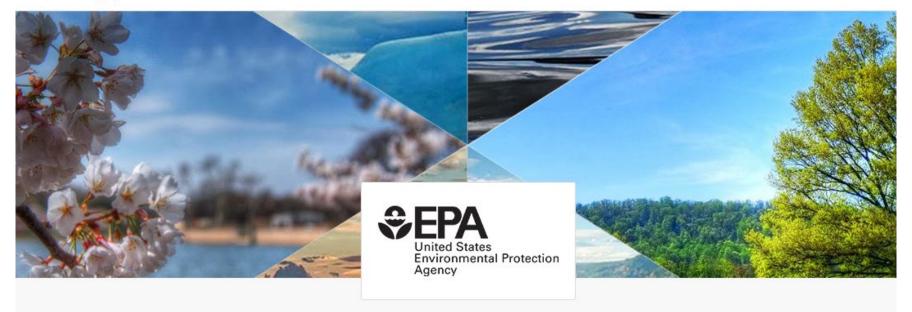

+ Follow

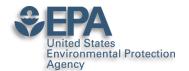

#### **Presentations and Datasets**

Environmental Protection

Browse

Search on The United States Environmental

Log in

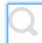

0000-0002-2668-4821

help?

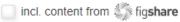

sort Relevance -

type ANY T

licence ANY T

+ Follow this search

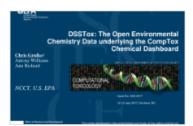

DSSTox: The Open Environmental Chemistry Data underlying the Co... Chris Grulke v 06/06/2018

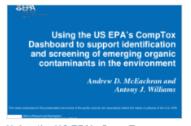

Using the US EPA's CompTox Dashboard to support identificatio... Antony Williams v 30/06/2017

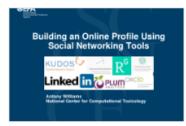

**Building an Online Profile Using** Social Networking Tools Antony Williams v 30/05/2018

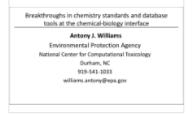

Breakthroughs in chemistry standards and database tools at th... Antony Williams v 30/06/2017

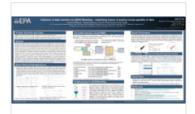

Influence of data curation on QSAR Modeling – examining issues of qu...

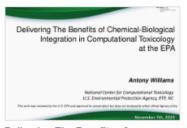

Delivering The Benefits of Chemical-Biological Integration in ...

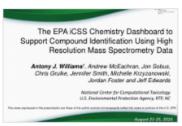

The EPA iC\$\$ Chemistry Dashboard to Support Compound Identificatio...

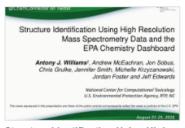

Structure Identification Using High Resolution Mass Spectrometry Dat...

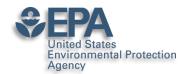

## Including all Posters... everything gets DOI'ed

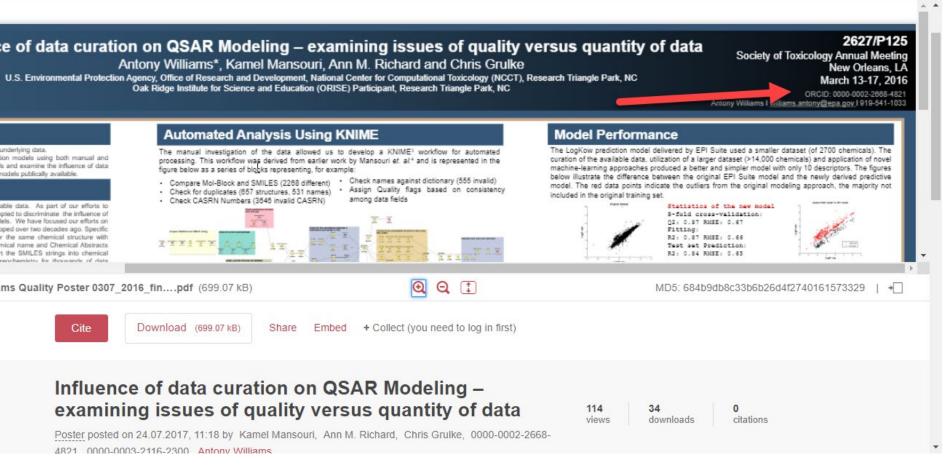

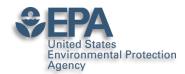

## DOI everything if you can

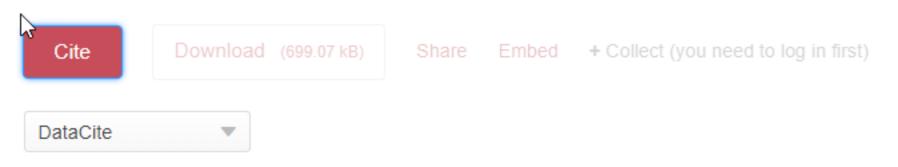

Mansouri, Kamel; Richard, Ann M.; Grulke, Chris; 0000-0002-2668-4821; 0000-0003-2116-2300; Williams, Antony (2017): Influence of data curation on QSAR Modeling – examining issues of quality versus quantity of data. figshare. Poster.

https://doi.org/10.23645/epacomptox.5176573.v1

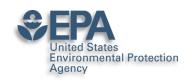

## DOI your research outputs and put online... Don't Wait!

| <b>E</b> | List of all Antony Williams Publications ORCID 0000-0002-2668-4821 |      |      |        |        |      |       |         |      |                      |              |
|----------|--------------------------------------------------------------------|------|------|--------|--------|------|-------|---------|------|----------------------|--------------|
|          | File                                                               | Edit | View | Insert | Format | Data | Tools | Add-ons | Help | All changes saved in | <u>Drive</u> |

Presentations \*

| X |      |                                                                  |                 |                                                 |
|---|------|------------------------------------------------------------------|-----------------|-------------------------------------------------|
|   | В    | С                                                                | D               | Е                                               |
|   | Year | Reference                                                        | ARTICLE/CHAPTER | DOI Link                                        |
|   | 2019 | Environmental health perspectives 127 (01), 014501               | Article         | https://doi.org/10.1289/EHP4555                 |
|   | 2019 | Analytical and bioanalytical chemistry, 1-17                     | Article         | https://doi.org/10.1007/s00216-018-1526-4       |
|   | 2018 | Analytical and bioanalytical chemistry, 1-14                     | Article         | https://doi.org/10.1007/s00216-018-1435-6       |
|   | 2018 | Journal of cheminformatics 10 (1), 10                            | Article         | https://doi.org/10.1186/s13321-018-0263-1       |
|   | 2018 | Journal of cheminformatics 10 (1), 45                            | Article         | https://doi.org/10.1186/s13321-018-0299-2       |
|   | 2018 | Environmental Science and Technology                             | Article         | https://doi.org/10.1021/acs.est.8b04587         |
|   | 2018 | Science of The Total Environment 636, 901-909                    | Article         | https://doi.org/10.1016/j.scitotenv.2018.04.266 |
| ) | 2018 | SCIENTIFIC DATA 5:180125                                         | Article         | https://doi.org/10.1038/sdata.2018.125          |
| ) | 2018 | Talanta 182, 371-379                                             | Article         | https://doi.org/10.1016/j.talanta.2018.01.022   |
| 1 | 2018 | Environmental Pollution 234, 297-306                             | Article         | https://doi.org/10.1016/j.envpol.2017.11.033    |
| 2 | 2018 | Drug discovery today 23 (3), 661-672                             | Article         | https://doi.org/10.1016/j.drudis.2018.01.018    |
| 3 | 2018 | Computational Toxicology: Risk Assessment for Chemicals, 211-244 | Chapter         | https://doi.org/10.1002/9781119282594.ch8       |
| 4 | 2018 | Environmental science & technology 52 (5), 3125-3135             | Article         | https://doi.org/10.1021/acs.est.7b04781         |
| 5 | 2018 | Magn Reson Chem. 2018;56:703-715                                 | Article         | https://doi.org/10.1002/mrc.4737                |
| 5 | 2018 | ACS Sustainable Chemistry & Engineering 6 (2), 2344-2352         | Article         | https://doi.org/10.1021/acssuschemeng.7b0379    |
| 7 | 2017 | lournal of exposure science & environmental epidemiology. 1      | Article         | https://doi.org/10.1038/s41370-017-0012-v       |

 $\triangleright$   $\triangleleft$   $\rightleftharpoons$  100%  $\rightarrow$  \$ % .0 .00 123 $\rightarrow$  Arial  $| \rightarrow |$  10  $\rightarrow$   $\Rightarrow$   $| \rightarrow |$   $\Rightarrow$   $| \rightarrow |$   $\Rightarrow$   $| \rightarrow |$   $\Rightarrow$   $| \rightarrow |$   $\Rightarrow$   $| \rightarrow |$   $\Rightarrow$   $| \rightarrow |$   $\Rightarrow$   $| \rightarrow |$   $\Rightarrow$   $| \rightarrow |$   $\Rightarrow$   $| \rightarrow |$   $\Rightarrow$   $| \rightarrow |$   $\Rightarrow$   $| \rightarrow |$   $\Rightarrow$   $| \rightarrow |$   $\Rightarrow$   $| \rightarrow |$   $\Rightarrow$   $| \rightarrow |$   $\Rightarrow$   $| \rightarrow |$   $\Rightarrow$   $| \rightarrow |$   $\Rightarrow$   $| \rightarrow |$   $\Rightarrow$   $| \rightarrow |$   $\Rightarrow$   $| \rightarrow |$   $\Rightarrow$   $| \rightarrow |$   $\Rightarrow$   $| \rightarrow |$   $\Rightarrow$   $| \rightarrow |$   $\Rightarrow$   $| \rightarrow |$   $\Rightarrow$   $| \rightarrow |$   $\Rightarrow$   $| \rightarrow |$   $\Rightarrow$   $| \rightarrow |$   $\Rightarrow$   $| \rightarrow |$   $\Rightarrow$   $| \rightarrow |$   $\Rightarrow$   $| \rightarrow |$   $\Rightarrow$   $| \rightarrow |$   $\Rightarrow$   $| \rightarrow |$   $\Rightarrow$   $| \rightarrow |$   $\Rightarrow$   $| \rightarrow |$   $\Rightarrow$   $| \rightarrow |$   $\Rightarrow$   $| \rightarrow |$   $\Rightarrow$   $| \rightarrow |$   $\Rightarrow$   $| \rightarrow |$   $\Rightarrow$   $| \rightarrow |$   $\Rightarrow$   $| \rightarrow |$   $\Rightarrow$   $| \rightarrow |$   $\Rightarrow$   $| \rightarrow |$   $\Rightarrow$   $| \rightarrow |$   $\Rightarrow$   $| \rightarrow |$   $\Rightarrow$   $| \rightarrow |$   $\Rightarrow$   $| \rightarrow |$   $\Rightarrow$   $| \rightarrow |$   $\Rightarrow$   $| \rightarrow |$   $\Rightarrow$   $| \rightarrow |$   $\Rightarrow$   $| \rightarrow |$   $\Rightarrow$   $| \rightarrow |$   $\Rightarrow$   $| \rightarrow |$   $\Rightarrow$   $| \rightarrow |$   $\Rightarrow$   $| \rightarrow |$   $\Rightarrow$   $| \rightarrow |$   $\Rightarrow$   $| \rightarrow |$   $\Rightarrow$   $| \rightarrow |$   $\Rightarrow$   $| \rightarrow |$   $\Rightarrow$   $| \rightarrow |$   $\Rightarrow$   $| \rightarrow |$   $\Rightarrow$   $| \rightarrow |$   $\Rightarrow$   $| \rightarrow |$   $\Rightarrow$   $| \rightarrow |$   $\Rightarrow$   $| \rightarrow |$   $\Rightarrow$   $| \rightarrow |$   $\Rightarrow$   $| \rightarrow |$   $\Rightarrow$   $| \rightarrow |$   $\Rightarrow$   $| \rightarrow |$   $\Rightarrow$   $| \rightarrow |$   $\Rightarrow$   $| \rightarrow |$   $\Rightarrow$   $| \rightarrow |$   $\Rightarrow$   $| \rightarrow |$   $\Rightarrow$   $| \rightarrow |$   $\Rightarrow$   $| \rightarrow |$   $\Rightarrow$   $| \rightarrow |$   $\Rightarrow$   $| \rightarrow |$   $\Rightarrow$   $| \rightarrow |$   $\Rightarrow$   $| \rightarrow |$   $\Rightarrow$   $| \rightarrow |$   $\Rightarrow$   $| \rightarrow |$   $\Rightarrow$   $| \rightarrow |$   $\Rightarrow$   $| \rightarrow |$   $\Rightarrow$   $| \rightarrow |$   $\Rightarrow$   $| \rightarrow |$   $\Rightarrow$   $| \rightarrow |$   $\Rightarrow$   $| \rightarrow |$   $\Rightarrow$   $| \rightarrow |$   $\Rightarrow$   $| \rightarrow |$   $\Rightarrow$   $| \rightarrow |$   $\Rightarrow$   $| \rightarrow |$   $\Rightarrow$   $| \rightarrow |$   $\Rightarrow$   $| \rightarrow |$   $\Rightarrow$   $| \rightarrow |$   $\Rightarrow$   $| \rightarrow |$   $\Rightarrow$  |  $\Rightarrow$   $| \rightarrow |$   $\Rightarrow$  |  $\Rightarrow$  |  $\Rightarrow$  |  $\Rightarrow$  |  $\Rightarrow$  |  $\Rightarrow$  |  $\Rightarrow$  |  $\Rightarrow$  |  $\Rightarrow$  |  $\Rightarrow$  |  $\Rightarrow$  |  $\Rightarrow$  |  $\Rightarrow$  |  $\Rightarrow$  |  $\Rightarrow$  |  $\Rightarrow$  |  $\Rightarrow$  |  $\Rightarrow$  |  $\Rightarrow$  |  $\Rightarrow$  |  $\Rightarrow$  |  $\Rightarrow$  |  $\Rightarrow$  |  $\Rightarrow$  |  $\Rightarrow$  |  $\Rightarrow$  |  $\Rightarrow$  |  $\Rightarrow$  |  $\Rightarrow$  |  $\Rightarrow$  |  $\Rightarrow$  |  $\Rightarrow$  |  $\Rightarrow$  |  $\Rightarrow$  |  $\Rightarrow$  |  $\Rightarrow$  |  $\Rightarrow$  |  $\Rightarrow$  |  $\Rightarrow$  |  $\Rightarrow$  |  $\Rightarrow$  |  $\Rightarrow$  |  $\Rightarrow$  |  $\Rightarrow$  |  $\Rightarrow$  |  $\Rightarrow$  |  $\Rightarrow$  |  $\Rightarrow$  |  $\Rightarrow$  |  $\Rightarrow$  |  $\Rightarrow$  |  $\Rightarrow$  |  $\Rightarrow$  |  $\Rightarrow$  |  $\Rightarrow$  |  $\Rightarrow$  |  $\Rightarrow$  |  $\Rightarrow$  |  $\Rightarrow$  |  $\Rightarrow$  |  $\Rightarrow$  |  $\Rightarrow$  |  $\Rightarrow$  |  $\Rightarrow$  |  $\Rightarrow$  |  $\Rightarrow$  |  $\Rightarrow$  |  $\Rightarrow$  |  $\Rightarrow$  |  $\Rightarrow$  |  $\Rightarrow$  |  $\Rightarrow$  |  $\Rightarrow$  |  $\Rightarrow$  |  $\Rightarrow$  |  $\Rightarrow$  |  $\Rightarrow$  |  $\Rightarrow$  |  $\Rightarrow$  |  $\Rightarrow$  |  $\Rightarrow$  |  $\Rightarrow$  |  $\Rightarrow$  |  $\Rightarrow$  |  $\Rightarrow$  |  $\Rightarrow$  |  $\Rightarrow$  |  $\Rightarrow$  |  $\Rightarrow$  |  $\Rightarrow$  |  $\Rightarrow$  |  $\Rightarrow$  |  $\Rightarrow$  |  $\Rightarrow$  |  $\Rightarrow$  |  $\Rightarrow$  |  $\Rightarrow$  |  $\Rightarrow$  |  $\Rightarrow$  |  $\Rightarrow$  |  $\Rightarrow$  |  $\Rightarrow$  |  $\Rightarrow$  |  $\Rightarrow$  |  $\Rightarrow$  |  $\Rightarrow$  |

Publications ▼

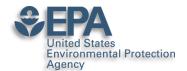

## ResearchGate for Networking

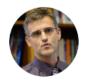

Overview

Research

Antony John Williams

Info

Stats

Scores

Add new research 😛

Introduction Edit 🔗 Affiliation Edit 🔗 I am presently a Computational Chemist at the National Center for Computational Toxicology with United States the US Environmental Protection Agency in Research Triangle Park, North Carolina. I am one of **Environmental Protection** the founders of the ChemSpider database (http://www.chemspider.com),one of the top chemistry Agency databases in the world that was acquired by the Royal Society of Chemistry in 2009. Prolific Location author with almost 200 peer-reviewed scientific publication and book chapters, 3 patents and United States 100s of public presentations. Department Skills and expertise (29) National Center for Computational Edit 🔗 Toxicology Medicinal and Pharmaceutical Chemistry **Analytical Chemistry** Spectroscopy Position Computational Chemist Drug Discovery Russell Scott Thomas's Lab Stats overview View all Lab head Russell Scott Thomas Lab members (6) 3,373 5,570 Total Research Interest (i) Citations Edit View lab 92 33,618 Reads (i) Recommendations Awarded grants (0)

Research you follow

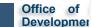

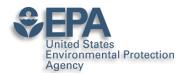

#### Add MANY Flavors of Research

Add a new

United States Environ
National Center for Co
Washington, D.C., CO,

out

n presently a Computational C nputational Toxicology with the ency in Research Triangle Park n one of the founders of the C tp://www.chemspider.com),or the world that was acquired by 19. Prolific author with almost plication and book chapters, 3 sentations.

ills and expertise (29)

Article >

Book >

Chapter →

Code >

Conference Paper >

Cover Page >

Dataset >

Experiment Findings >

Method >

Negative Results >

Patent >

Poster >

Presentation >

Project →

Raw Data >

## **Environmental Protection**

## ResearchGate for Sharing a PROJECT

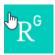

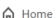

Ouestions

Jobs

Funding Beta

Search for researchers, publications, and r

#### Project

#### The CompTox Chemicals Dashboard

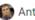

Antony John Williams · D Christopher M Grulke · Mansouri Ka

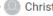

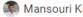

Goal: The CompTox Chemicals Dashboard is a web-based application the chemistry and biology data of different types including experimental an and fate and transport data, in vivo and in vitro toxicity data, real time pr across approaches. The dashboard, available at https://comptox.epa.gc data for 875,000 chemicals as of March 2019

Date: 30 March 2016

Lab: Russell Scott Thomas's Lab

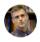

added an update

#### New update to CompTox Chemicals Dashboard rel March 2019

An update to the dashboard has been released in March 2019 to coincide with t of Toxicology and American Chemical Society Spring meetings. Six months of  $\epsilon$ resulted in the addition of 110,000 new chemical substances being added (bring total of chemical substances to 876k), improved support for Toxcast bioassay ( (integrating data from the invitroDB\_v3 release), the addition of multiple chemic new user interface enhancements across the application. A list of release notes available for review at https://comptox.epa.gov/dashboard/comptox\_release\_n

comptox\_release\_notes.pdf · 48.41 KB

Comment Share

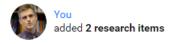

EPA's non-targeted analysis collaborative trial (ENTACT): genesis,

Article Dec 2018

design, and initial findings

Williams

Elin M Ulrich · O Jon R. Sobus · O Christopher M Grulke · [...] · Antony John

Dec 26, 2018 v

In August 2015, the US Environmental Protection Agency (EPA) convened a workshop entitled "Advancing non-targeted analyses of xenobiotic chemicals in environmental and biological media." The purpose of the workshop was to bring...

Upload full-text

1 Recommendation · 80 Reads · 3 Citations

#### "MS-Ready" structures for non-targeted high-resolution mass spectrometry screening studies

Article Dec 2018

🧣 Andrew McEachran · 🦚 Mansouri Kamel · 🌑 Christopher M Grulke · [...] · @ Antony John Williams

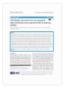

Source

Chemical database searching has become a fixture in many nontargeted identification workflows based on high-resolution mass spectrometry (HRMS). However, the form of a chemical structure...

View

6 Recommendations · 273 Reads · 2 Citations

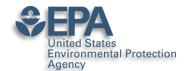

### ResearchGate for Networking

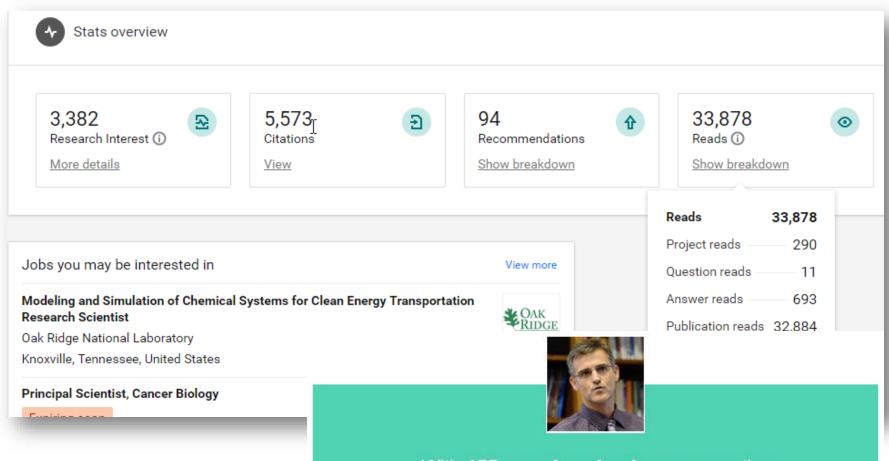

With 155 new downloads, you were the most downloaded researcher from your department last week

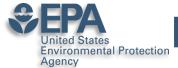

### **Prompts you to Improve Your Profile**

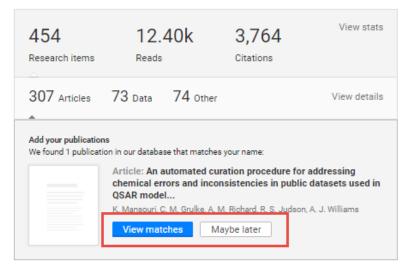

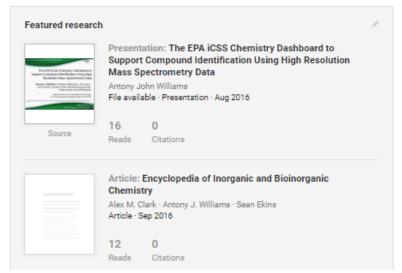

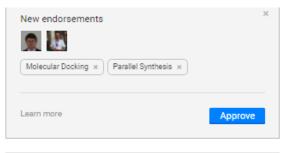

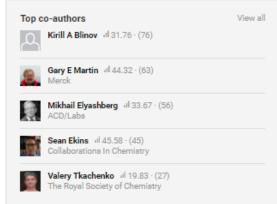

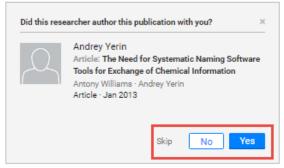

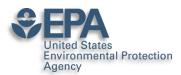

## "I won't use it I get too many emails"

https://www.researchgate.net/account.AccountNotificationSettings.html

| lotifications<br>se the checkboxes below to choose which email updates you want to re | eceive f | rom      |                                                                           |
|---------------------------------------------------------------------------------------|----------|----------|---------------------------------------------------------------------------|
| esearchGate.                                                                          |          |          |                                                                           |
| Profile                                                                               | ALL      | €        |                                                                           |
| Network                                                                               | USTOM    | •        |                                                                           |
| Q&A                                                                                   | ALL      | •        |                                                                           |
| Institutions                                                                          | ALL      | €        |                                                                           |
| Your publications                                                                     | ALL      | €        |                                                                           |
| Jobs                                                                                  | NONE     |          |                                                                           |
| Stats                                                                                 | ALL      | ₹        |                                                                           |
| Projects                                                                              | ALL      | €        |                                                                           |
| General notifications                                                                 | NONE     |          |                                                                           |
|                                                                                       |          |          |                                                                           |
| mail settings                                                                         |          |          |                                                                           |
| Pause emails that I don't open or interact with for a while                           |          | •        |                                                                           |
|                                                                                       |          |          |                                                                           |
| Include my name in the from field when notifying my connections of my activity        |          | ✓        |                                                                           |
| Include my name in the from field when notifying my connections of my activity        |          | •        |                                                                           |
| Include my name in the from field when notifying my connections of my activity        |          | ✓        |                                                                           |
| Include my name in the from field when notifying my connections of my activity        |          | <b>⊘</b> |                                                                           |
| Include my name in the from field when notifying my connections of my activity        |          |          | ■ Profile settings                                                        |
| Include my name in the from field when notifying my connections of my activity        |          | S        | Profile settings  Account settings                                        |
| Include my name in the from field when notifying my connections of my activity        |          | 8        |                                                                           |
| Include my name in the from field when notifying my connections of my activity        |          | 8        | <ul> <li>Account settings</li> </ul>                                      |
| Include my name in the from field when notifying my connections of my activity        |          | 8        | Account settings Privacy settings                                         |
| Include my name in the from field when notifying my connections of my activity        |          | 8        | Account settings Privacy settings Security settings                       |
| Include my name in the from field when notifying my connections of my activity        |          |          | Account settings Privacy settings Security settings Notification settings |

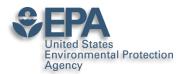

### Academia.edu

#### https://rsc.academia.edu/AntonyWilliams

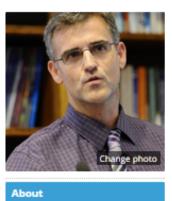

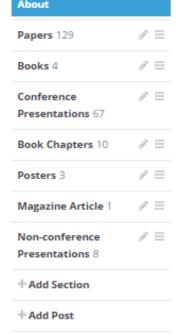

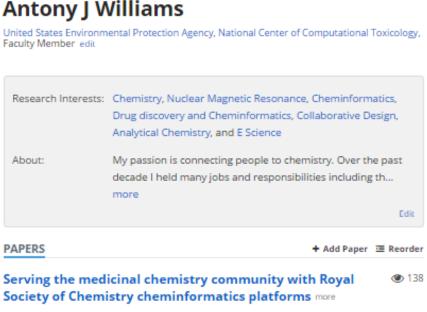

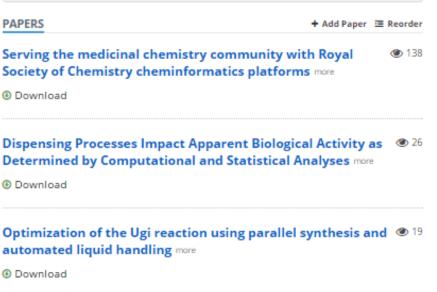

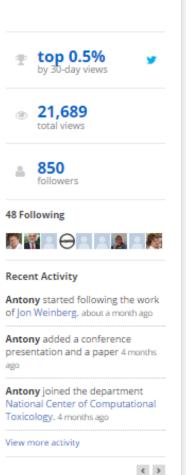

CV

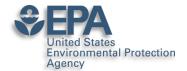

# What about "Data Sharing"?

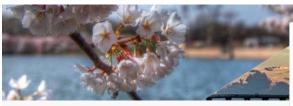

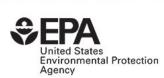

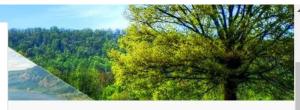

Discover research from

The United States Environmental Protection Agency's National Center for Computational Toxicology

+ Follow

NEW

**POPULAR** 

CATEGORIES

SEARCH Q

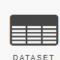

Supplemental files for "Profiling 58 Compounds Including Cosmetic-R... EPA's National Center f... yesterday

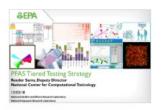

PFAS Tiered Testing Strategy
Reeder Sams 04/03/2019

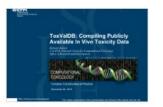

ToxVaIDB: Compiling Publicly Available In Vivo Toxicity Data Richard Judson 04/03/2019

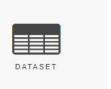

CFM-ID Paper Data
EPA's National Center f... 01/03/2019

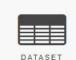

Animal Toxicity Studies: Effects and Endpoints (Toxicity Reference Dat...

EPA's National Center f... 27/02/2019

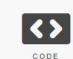

CFM-ID generation of CompTox Chemicals Dashboard Structures EPA's National Center f... 27/02/2019

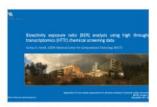

Bioactivity Exposure Ratio (BER) Analysis Using High Throughput T... Joshua Harrill 21/02/2019

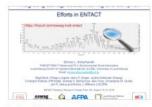

Integrating Eawag, LCSB, MetFrag and CompTox Efforts in ENTACT Emma Schymanski v 21/02/2019

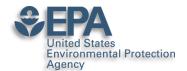

# **Supplementary Data Access**

Download (284.06 MB)

Share

e Embed

+ Collect

# EPA Comptox Chemistry Dashboard "MS-Ready" File of Structures

17.02.2017, 11:27 by Antony Williams

The EPA CompTox Chemistry Dashboard (at https://comptox.epa.gov) can be used by mass spectrometrists for the purpose of structure identification. A normal formula search would search the exact formula associated with any chemical, whether it include solvents of hydration, salts or multiple components. However, mass spectrometry detects ionized chemical structures and molecular formulae searches should be based on desalted, and desolvated structures with stereochemistry removed. We refer to these as "MS ready structures" and the MS-ready mappings are delivered as Excel Spreadsheets containing the Preferred Name, CAS-RN. DTXSID, Formula, Formula of the MS-ready structure and associated masses, SMILES and InChI Strings/Keys.

#### REFERENCES

http://link.springer.com/article/10.1007/s00216-016-0139-z

203 views downloads citations CATEGORIES Cheminformatics Cheminformatics and Quantitative Structure-Activity Relationships Analytical Spectrometry KEYWORD(S) Mass Spectrometry Chemistry Cheminformatics LICENCE

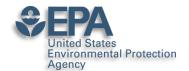

# "Personal Data Sharing"?

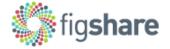

Browse

Search on figshare...

Log in

Sign up

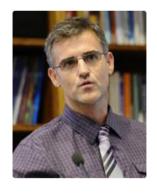

#### Antony Williams

♠ 0000-0002-2668-4821 ☑

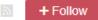

- Computational Chemist, National Center for Computational Toxicology, US-EPA (Chemistry)
- United States

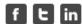

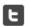

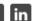

Over the past decade I held many responsibilities including the direction of the development of scientific software applications for spectroscopy and general chemistry, directing marketing efforts, sales and business development collaborations for the company. Eight years experience of analytical laboratory leadership and management. Experienced in experimental techniques, implementation of new NMR technologies, walk-up facility management, research and development, manufacturing support and teaching. Ability to provide situation analysis, creative solutions and establish good working relationships. Prolific author with over a hundred and fifty peer-reviewed

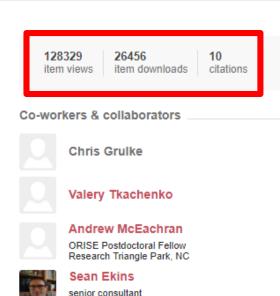

Fuguay Varina, NC, USA

Jon Sobus

Kirill Blinov

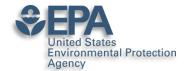

# **Credit for Reviewing Papers?**

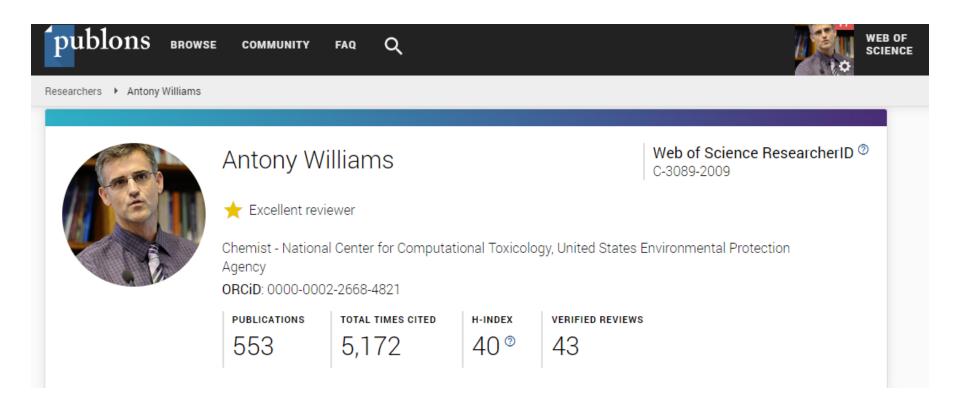

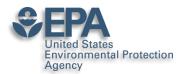

### **ORCID** as a core identifier

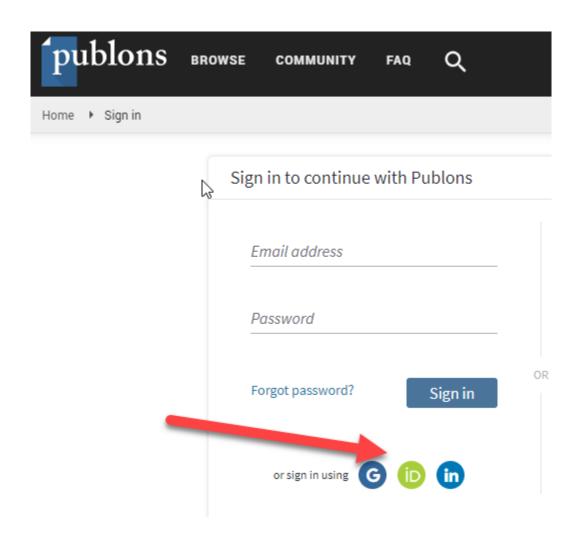

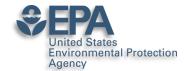

### Your PUBLIC review record

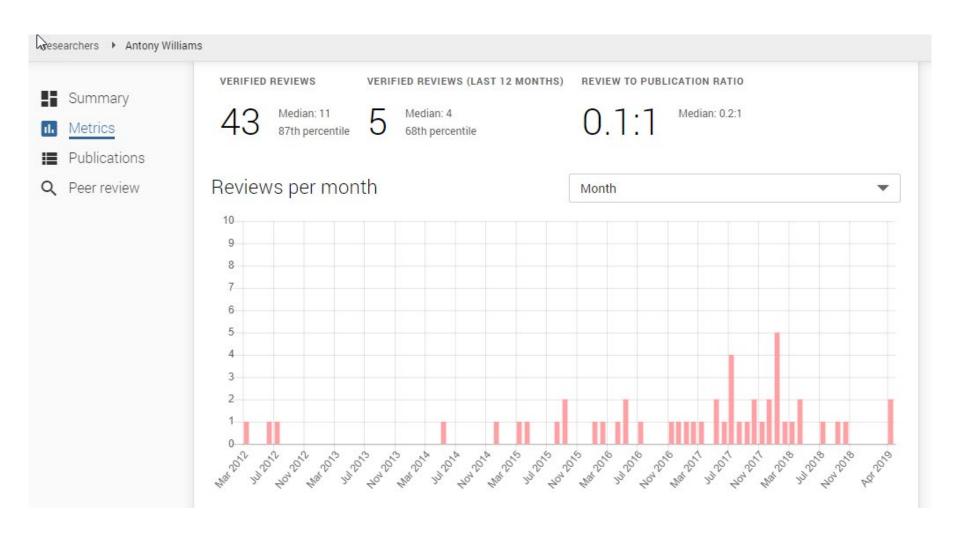

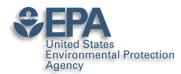

### Linked in ORCID too...

| → Peer review (11)                                                  | IT Sort |
|---------------------------------------------------------------------|---------|
| review activity for Bioinformatics(2)                               |         |
| >review activity for ChemMedChem(1)                                 |         |
| >review activity for Drug Discovery Today(5)                        |         |
| >review activity for Environmental Health Perspectives(1)           |         |
| >review activity for Expert Opinion on Drug Discovery(1)            |         |
| review activity for Food and Chemical Toxicology(1)                 |         |
| review activity for Journal of Chemical Information and Modeling(4) |         |
| >review activity for Journal of Cheminformatics(8)                  |         |
| review activity for Journal of Computer-Aided Molecular Design(2)   |         |
| review activity for Magnetic Resonance in Chemistry(2)              |         |
| review activity for PeerJ(1)                                        |         |

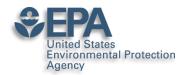

#### **Alt-Metrics Manifesto**

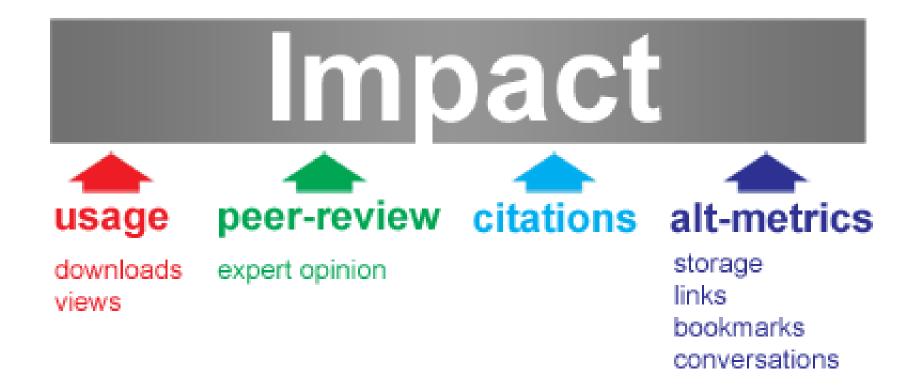

# ImpactStory.

https://impactstory.org/u/0000-0002-2668-4821

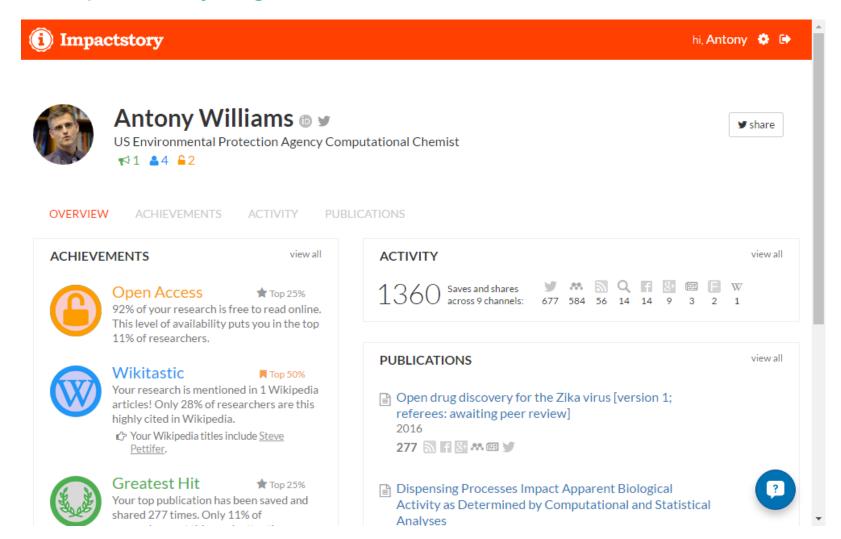

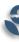

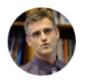

#### Antony Williams y

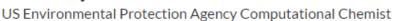

**★**1 **▲**4 **6**2

OVERVIEW

ACTIVITY

**PUBLICATIONS** 

#### **100 PUBLICATIONS**

+ Add publications

Open drug discovery for the Zika virus [version 1; referees: awaiting peer review]

2016

277 6 7 8 4 1 9

Dispensing Processes Impact Apparent Biological Activity as Determined by Computational and Statistical Analyses

2013 PLoS ONE

Parallel Worlds of Public and Commercial Bioactive Chemistry Data

2015 J. Med. Chem.

131 M F F M M Q 💆

impactstory.org/u/0000-0002-2668-4821/publications

Filter by genre

articles (25)

[full text]

[full text]

[full text]

••• others (15)

undefineds (59)

book (1)

Coauthors

Egon Willighagen

Niklas Blomberg

Christopher Southan

Steve Pettifer

Christopher Lipinski

Ioromy Eroy

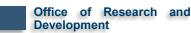

#### Dispensing Processes Impact Apparent Biological Activity as Determined by Computational and Statistical Analyses

Sean Ekins, Joe Olechno, Antony J. Williams, Alexandre G. de Brevern 2013 PLoS ONE &

Free fulltext available ☑

#### **SAVED AND SHARED 262 TIMES**

73 Mendeley saves since this article's publication in 2013

Mendeley is a reference manager, like Endnote. For privacy reasons, they conceal identifiable timeline and user information. Some summary info is available on Mendeley's website 🗷

- Discover when your work is discussed & Discover when your Scholarly Profile LibGuides at Duquesne University
  5 months ago by Research Tools
  - Dispensing Processes Impact Apparent Biological Activity as Determined by...

#### Filter by activity

- Tweets (159)
- Mendeley saves (73)
- Blog posts (20)
- Google+ posts (4)
- Mews mentions (2)
- Q Public peer reviews (2)
- F1000 reviews (1)
- Facebook pages (1)

?

2 tweets click to show

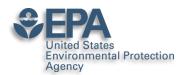

### **AltMetric Scores and "Donuts"**

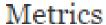

Article accesses: 258

Citations: 0 more information

Altmetric score: 49

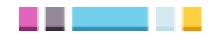

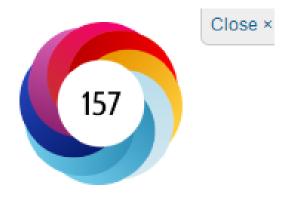

Picked up by 18 news outlets

Blogged by 2

Tweeted by 26

On 3 Facebook pages

Mentioned in 1 Google+ posts

Reddited by 1

Highlighted by 1 platforms

Click for more details

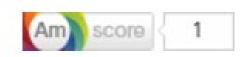

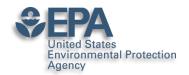

# **Does Social Media Work?** Andrew McEachran thinks so

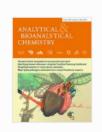

Analytical and Bioanalytical Chemistry

March 2017, Volume 409, <u>Issue 7</u>, pp 1729–1735

Identifying known unknowns using the US EPA's CompTox Chemistry Dashboard

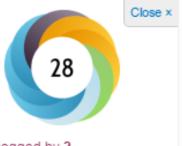

Blogged by 2

Tweeted by 18

Referenced in 2 Wikipedia

pages

Reddited by 1

On 1 videos

Click for more details

Authors

Authors and affiliations

Andrew D. McEachran, Jon R. Sobus, Antony J. Williams

Rapid Communication

First Online: 16 December 2016

DOI: 10.1007/s00216-016-0139-z

Cite this article as:

McEachran, A.D., Sobus, J.R. & Williams, A.J. Anal Bioanal Chem (2017) 409: 1729. doi:10.1007/s00216-

016-0139-z

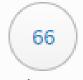

Shares:

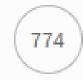

Downloads.

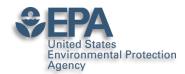

### **AltMetricIt Bookmarklet**

https://www.altmetric.com/products/free-tools/bookmarklet/

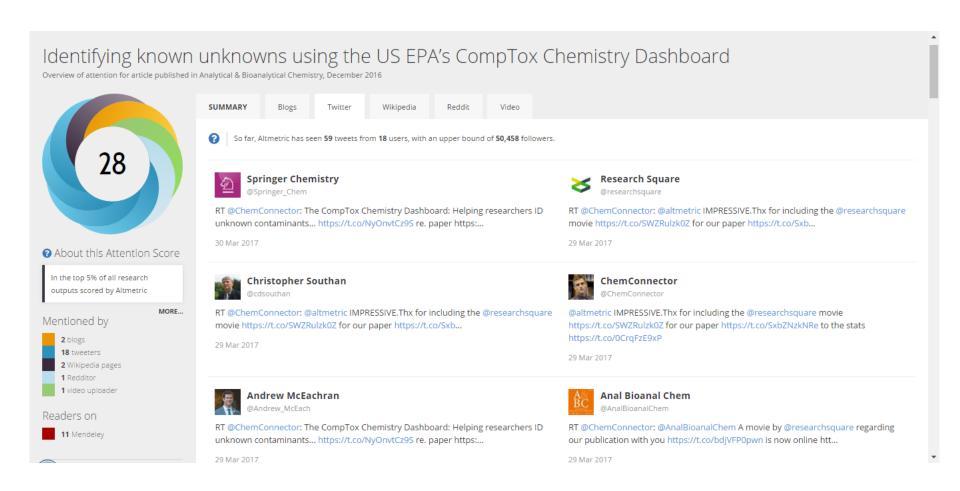

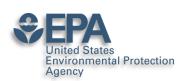

# **Google Scholar Tracks Publications and Citations**

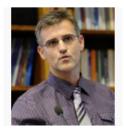

Antony John Williams, 0000-0002-2668-4821 Follow =

National Center of Computational Toxicology, Environmental Protection Agency Chemistry, Cheminformatics, Nuclear Magnetic Resonance, Drug Discovery Verified email at epa.gov - Homepage My profile is public

| $\sim$ | 20 | na |   | n | ho | to |
|--------|----|----|---|---|----|----|
|        | Пa | пy | E | М | ho | ιU |

| Title   ♣ Add  ■ More 1–20                                                                                                    | Cited by | Year |
|----------------------------------------------------------------------------------------------------|----------|------|
| ChemSpider: an online chemical information resource HE Pence, A Williams Journal of Chemical Education 87 (11), 1123-1124                                                                                                    | 186      | 2010 |
| Open PHACTS: semantic interoperability for drug discovery AJ Williams, L Harland, P Groth, S Pettifer, C Chichester, EL Willighagen, Drug discovery today 17 (21), 1188-1198                                                                                    | 146      | 2012 |
| In silico repositioning of approved drugs for rare and neglected diseases S Ekins, AJ Williams, MD Krasowski, JS Freundlich Drug discovery today 16 (7), 298-310                                                                                                | 118      | 2011 |
| Major structural components in freshwater dissolved organic matter B Lam, A Baer, M Alaee, B Lefebvre, A Moser, A Williams, AJ Simpson Environmental science & technology 41 (24), 8240-8247                                                                    | 93       | 2007 |
| Online chemical modeling environment (OCHEM): web platform for data storage, model development and publishing of chemical information I Sushko, S Novotarskyi, R Körner, AK Pandey, M Rupp, W Teetz, Journal of computer-aided molecular design 25 (6), 533-554 | 86       | 2011 |
| Identification of "Known Unknowns" Utilizing Accurate Mass Data and ChemSpider  J Little, A Williams, V Tkachenko, A Pshenichnov  Journal of the American Society of Mass Spectrometry 23 (1), 179, 185                                                         | 82 *     | 2012 |

#### Google Scholar

| Citation indices | All  | Since 2011 |
|------------------|------|------------|
| Citations        | 4071 | 2688       |
| h-index          | 35   | 27         |
| i10-index        | 106  | 78         |

Q

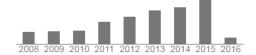

| Co-authors Edit                   |
|-----------------------------------|
| Kirill Blinov                     |
| Sean Ekins                        |
| Mikhail Elyashberg                |
| Valery Tkachenko                  |
| Gary E. Martin                    |
| Alex M. Clark                     |
| Carole Goble                      |
| Lee Harland                       |
| Egon Willighagen                  |
| Andrew SID Lang 0000-0002-9922-14 |
| Chris Evelo                       |
| Yegor Smurnyy                     |
| Paul Groth                        |
|                                   |

Tatiana Churanova

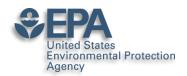

# NOISE in Your Google Citations Profile

### http://tinyurl.com/hyz4aba

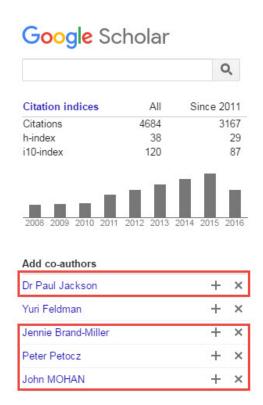

| EXPERIENCE WITH NASAL POSITIVE AIRWAY PRESSURE IN SLEEP-APNEA AJ WILLIAMS, S SANTIAGO, E PRESCOTT CLINICAL RESEARCH 33 (1), A83-A83                                                                        |    | 1985 |
|----------------------------------------------------------------------------------------------------|----|------|
| COMPARISON OF LUNG-FUNCTION IN IDENTICAL-TWINS DISCORDANT FOR SMOKING AJ WILLIAMS, J CHOU, J KINNEY CLINICAL RESEARCH 32 (2), A438-A438                                                                    |    | 1984 |
| OBSTRUCTIVE AIRWAYS DISEASE IN RHEUMATOID-<br>ARTHRITIS (RA)<br>AJ WILLIAMS, T PIETUCK, R CONSTANZ, J CHOU, J KINNEY<br>CLINICAL RESEARCH 30 (2), A439-A439                                                |    | 1982 |
| Analysis of the energy resources and demand of Western Europe. Final technical report, Jun 1974Mar 1975 JF Schneider, KD Dance, RC Lind, RB Ryan, AR Williams Science Applications, Inc., McLean, Va.(USA) |    | 1975 |
| An investigation into the motions of ships at sea<br>AJ Williams<br>Trans. INA 95, 70                                                                                                    | 12 | 1953 |
| Miscellanies in Prose and Verse<br>A Williams, S Johnson<br>T. Davies                                                                                                    | 12 | 1766 |

### **Environmental Protection** Agency

# Check your profile data

| Computer-assisted structure verification is based structure elucidation ME Elyashberg, AJ Williams, GE Martin Progress in Nuclear Magnetic Resonance Speci |                  | 86                           | 2008      |        |           |
|----------------------------------------------------------------------------------------------------|------------------|------------------------------|-----------|--------|-----------|
| Improved baseline recognition and mode<br>S Golotvin, A Williams<br>Journal of Magnetic Resonance 146 (1), 122-12                                          |                  | 76                           | 2000      |        |           |
| Internet-based tools for communication a<br>AJ Williams<br>Drug discovery today 13 (11), 502-506                                                           | and collaboratio | on in chemistry              |           | 73     | 2008      |
| Sleep health New South Wales: chronic s<br>sleepiness<br>DJ Bartlett, NS Marshall, A Williams, RR Grunste<br>Internal medicine journal 38 (1), 24-31       |                  | n and daytime                |           | 67     | 2008      |
| Carbon-carbon double-bond formation reductive coupling promoted by a monc                                                                                  | Google           |                              |           |        | ,         |
| Preparation and characterization of two R Duchateau, AJ Williams, S Gambarotta, MY Scholar Inorganic Chemistry 30 (25), 4863–4866                          |                  |                              |           | Î      | Export    |
| Public chemical compound databases AJ Williams Current Opinion in Drug Discovery and Develo                                                                |                  | Sleep health N<br>sleepiness | lew South | Wales: | chronic s |

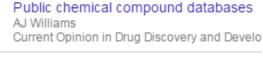

The use of NMR to study sodium doded DD Miller, W Lenhart, BJ Antalek, AJ Williams, Langmuir 10 (1), 68-71

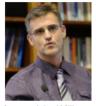

Antony John Williams. 0000-0002-2668-4821

DJ Bartlett, NS Marshall, A Williams, RR Grunstein Publication date 2008/1/1 Internal medicine journal Journal Volume Issue 1

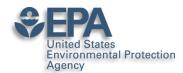

### **Add Articles that Are Missed**

| SAVE              | Cance       | I                                  |               |            |            |             |               |           |           |          |     |
|-------------------|-------------|------------------------------------|---------------|------------|------------|-------------|---------------|-----------|-----------|----------|-----|
|                   | Journal     | Conference                         | Chapter       | Book       | Thesis     | Patent      | Court case    | Other     |           |          |     |
| Title             | An auton    | nated curat                        | ion proced    | ure for ac | dressing ( | chemical e  | errors and ir | nconsiste | encies in | n public | dat |
| Authors           | K. Manso    | ouri, C. Gru                       | lke, A. Ricl  | hard, R. J | Judson and | d A.J. Will | liams         |           |           |          |     |
|                   | For example | : Patterson, D                     | avid; Lampo   | rt, Leslie |            |             |               |           |           |          |     |
| blication date    | 0040/44/    | 0.5                                |               |            |            |             |               |           |           |          |     |
| meation date      | 2016/11/    |                                    | 12 or 2009/12 | 0/24       |            |             |               |           |           |          |     |
| Journal           | For example | 25<br>, 2008, 2008/<br>I QSAR in E |               |            | arch       |             |               |           |           |          |     |
|                   | For example | , 2008, 2008/                      |               |            | arch       |             |               |           |           |          |     |
| Journal           | SAR and     | , 2008, 2008/                      |               |            | arch       |             |               |           |           |          |     |
| Journal<br>Volume | SAR and     | , 2008, 2008/                      |               |            | arch       |             |               |           |           |          |     |

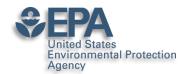

# **Try Twitter**

- 140 characters to connect and communicate
- Use a "brand name" on Twitter
- Greatest value for me leading people into information I wish to share including my presentations and publications
- Think amplification of your work....

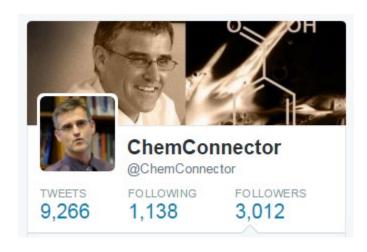

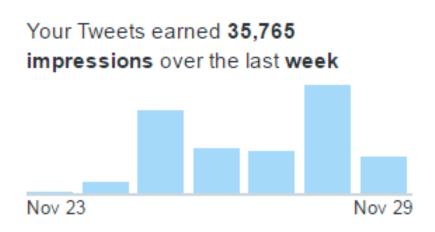

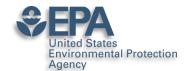

### **Use Twitter to Awaken Old Articles**

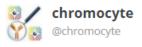

Latest #FlowCytometry News: A methodology for exploring biomarker – phenotype a... https://t.co/xzWe6v5G1S, see more https://t.co/R1KR1crJG3

06:28PM

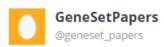

A methodology for exploring biomarker - phenotype associations: application to flow cytometry data and systemic... http://t.co/xz2n8kvkU4

17 Sep 2015

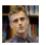

#### ChemConnector

@ChemConnector

A methodology for exploring biomarker – phenotype associations: application to flow cytometry... https://t.co/XgxrEeo9JY #bmcbioinformatics

04:59PM

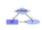

#### **Bioinformatics Feeds**

@BioinformaticsP

BMC: A methodology for exploring biomarker – phenotype associations: application to flow cytometry data and sy... http://t.co/05zDXAiNyt

16 Sep 2015

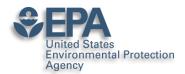

### **Book Chapters on Amazon**

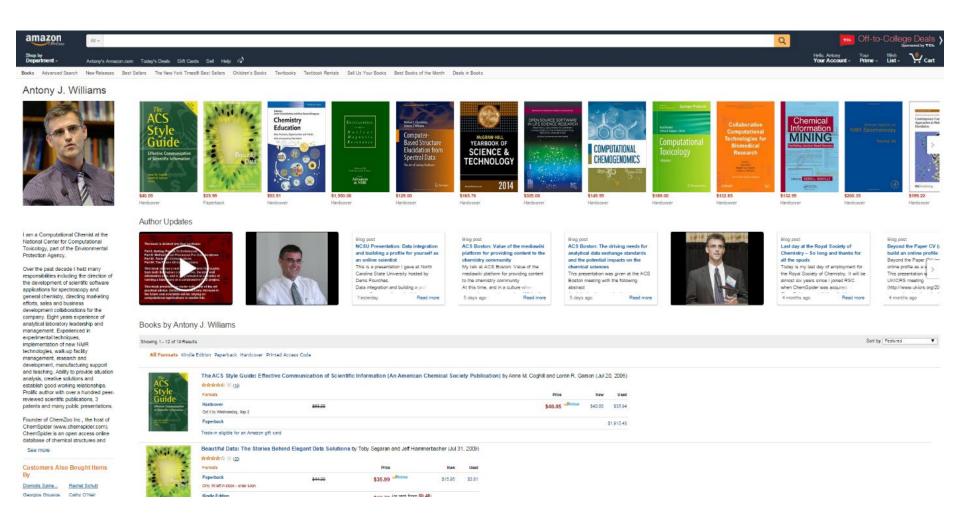

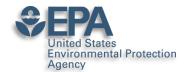

### **Facebook**

- I personally use Facebook for "friends and family"
  - but since many of my friends are scientists...
  - I share my blog posts
  - I share links to my papers
  - I share my presentations directly from SlideShare

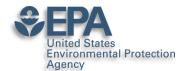

### **Facebook**

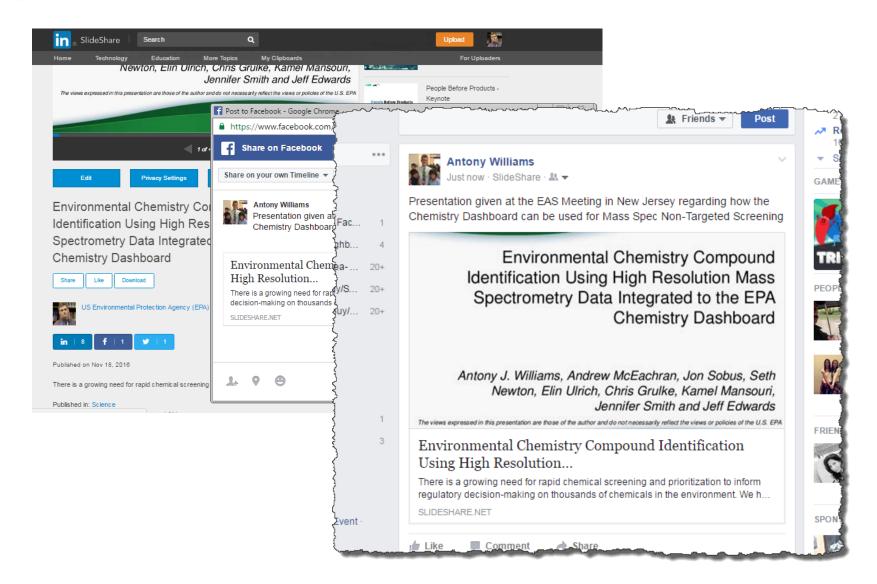

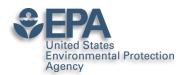

# **Branding: I am ChemConnector**

#### ChemConnector Blog

www.chemconnector.com/ Share

This weekend I spent some time with my boys teaching them a little more Kitchen Chemistry. I've been doing a whole series of kitchen chemistry experiments but ...

#### RTP Cheminformatics Group

RTP Cheminformatics Group.
Welcome to the Research ...

#### Tony

Over the past decade I held many responsibilities including the ...

#### My Curriculum Vitae

Inform. My Curriculum Vitae · Publications · RTP ...

#### Chair, ACS Div Chem. Inform.

Chair, ACS Div Chem. Inform. I am presently the chair-elect for the ...

#### Publications and Presentations

Posted by tony in Open Science..all its forms, Publications and ...

#### <u>Uncategorized</u>

At RSC we are involved with a number of projects utilizing ...

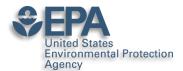

# My Primary CV is my Blog

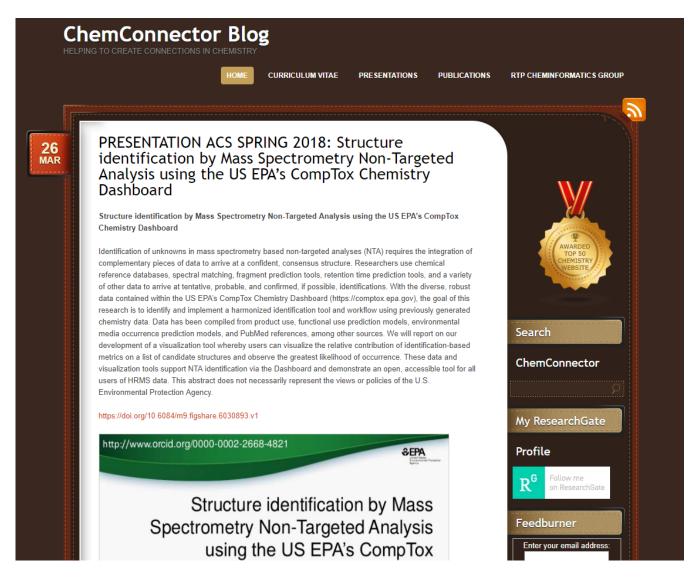

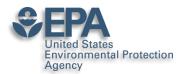

# But the top of my CV...

| ANTONY JOHN WILLIAMS, PhD, FRS | С |
|--------------------------------|---|
|--------------------------------|---|

Blog: http://www.chemconnector.com

Complete CV: http://www.chemconnector.com/antonywilliams\_cv/

Google Citations: <a href="http://scholar.google.com/citations?user=O2L8nh4AAAAJ">http://scholar.google.com/citations?user=O2L8nh4AAAAJ</a>

LinkedIn profile: <a href="http://www.linkedin.com/in/antonywilliams">http://www.linkedin.com/in/antonywilliams</a>

ImpactStory AltMetrics: <a href="http://impactstory.org/ChemConnector">http://impactstory.org/ChemConnector</a>

SlideShare profile: http://www.slideshare.net/AntonyWilliams

Wikipedia profile: http://en.wikipedia.org/wiki/Antony\_John\_Williams

Amazon Author Page: http://www.amazon.com/Antony-J.-Williams/e/B004YRPRV2

Publons Profile Page: <a href="https://publons.com/author/306575/antony-williams#profile">https://publons.com/author/306575/antony-williams#profile</a>

#### SUMMARY SCIENTIST, ONLINE CHEMISTRY EVANGELIST AND SENIOR EXECUTIVE

- Experienced in senior leadership and management
- Expert at bridging science and community
- Thought leader and evangelist for "Open Access Chemistry"

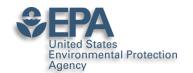

# What Next? My Recommendations

- Register for an ORCID ID
- Enhance your LinkedIn profile
- Use Google Scholar Citations and curate
- Choose: ResearchGate or Academia.edu
- Use: Publons

 Participate building your profile – share data, papers, presentations, etc..

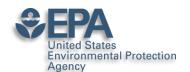

### What I said...

http://www.nature.com/news/kudos-promises-to-help-scientists-promote-their-papers-to-new-audiences-1.20346

...choose **two or three** social-media platforms, invest the time to get them set up, and then spend perhaps **two hours a month** keeping them current. If nothing else, he says, build a **LinkedIn** profile as an online CV, claim and update an **ORCID ID**, and log peer-review activities on **Publons.com**.

...a research paper is itself the end product of an extraordinary investment of time and energy. It takes thousands of hours of research, data analysis, writing and peer review, he says. "Shouldn't you put at least 10 to 20 hours of work into making sure that you can get the message out to relevant people?"

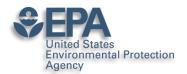

### Various Versions of This Talk

# www.slideshare.net/AntonyWilliams

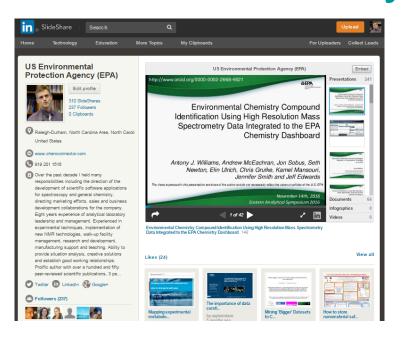

Email: williams.antony@epa.gov